## *DIVISIBILIDAD*

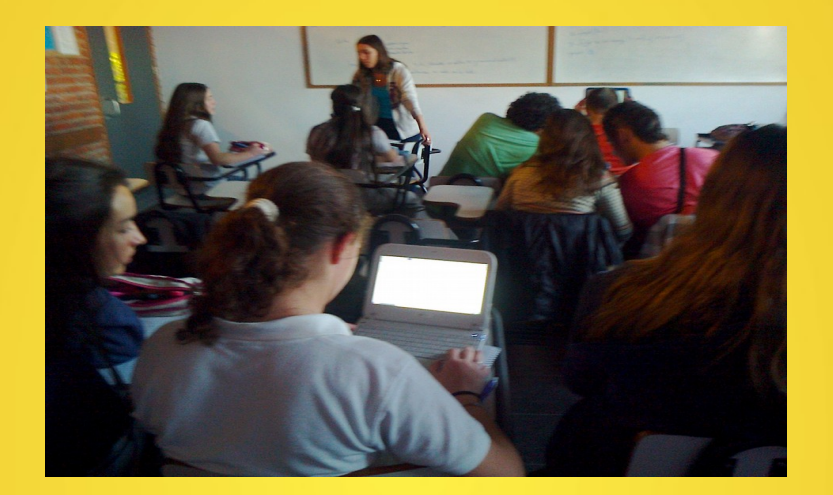

#### **Nivel : 5to Científico Matemática II**

**María de los Ángeles Morales- Sylvia Borbonet** 

## Fundamentación

La secuencia de ejercicios fue pensada para trabajar en la unidad de Divisibilidad en la que se pretende re-abordar y consolidar conceptos matemáticos que los alumnos ya vieron en el ciclo básico, como ser: división entera en N, múltiplo y divisor de un natural, conjunto de divisores de un natural, números primos utilizando los mismos para a resolución de problemas.

Como los conceptos a trabajar ya son de conocimiento de los estudiantes, la posibilidad de re-enfocarlos con un abordaje nuevo para los ellos, como el de utilizar un lenguaje de programación que genere soluciones a situaciones algorítmicas, nos parece un elemento innovador y motivador para los estudiantes.

Es por eso que un segundo objetivo en este tema es lograr ese primer contacto de los alumnos con la programación en lenguaje Python.

Se pretende que ellos elaboren los algoritmos necesarios en lenguaje coloquial y lenguaje de programación como una estrategia que favorezca la consolidación de los conceptos mencionados.

## Objetivo:

jue 28 de ago,

 $\sim$ 

**S Lugares Sistema** 

mersenne.py (~/Escritorio) - gedit

Deshacer & A & B Q Q

- **Buscar Herramientas Documentos Ayuda**
- primosmenores.py x

**Re-abordar y consolidar conceptos de divisibilidad: División entera en N, múltiplo y divisor de un natural, concepto de divisores, números primos, utilizando los mismos para la resolución de problemas.**

#### **Actividad 1**

#### **Objetivo**

**A partir de una situación real simple, motivar a los alumnos a idear una estrategia para poder clasificar números naturales comprendidos entre 1 y 51 en dos clases según los restos de dividirlos entre 4. Idear un algoritmo que permita dado el número de asiento de un pasaje de ómnibus, me indique si corresponde a un asiento junto a la ventana o junto al pasillo**

Una historia real: ……como todos los últimos viernes del mes, por motivos de trabajo, hoy también le tocó a Ana tener que viajar a Montevideo desde su querida ciudad de Rocha. Repitiendo la misma rutina desde hace 5 años, cada vez que regresa a su casa, se dirige a la ventanilla de la terminal de Tres Cruces para comprar el boleto de retorno. Lo primero que hace cuando la amable empleada le entrega el ticket, es observar qué número de asiento le tocó y esta vez fue el n° 26. Como cada viernes se pregunta - ¿será ventanilla o pasillo?- y al instante, tratando de adivinar piensa -es pasillo!!!!-

¿Será posible idear alguna estrategia que ayude a Ana a decidir con certeza dado en número de asiento, saber inmediatamente antes de subir al bus, de qué lado le tocará sentarse?

Analiza características comunes a los asientos que se encuentran junto a las ventanillas y los que no.

Especificación de entrada Un número natural positivo menor que 51. Especificación de salida:

"pasillo" o "ventana"

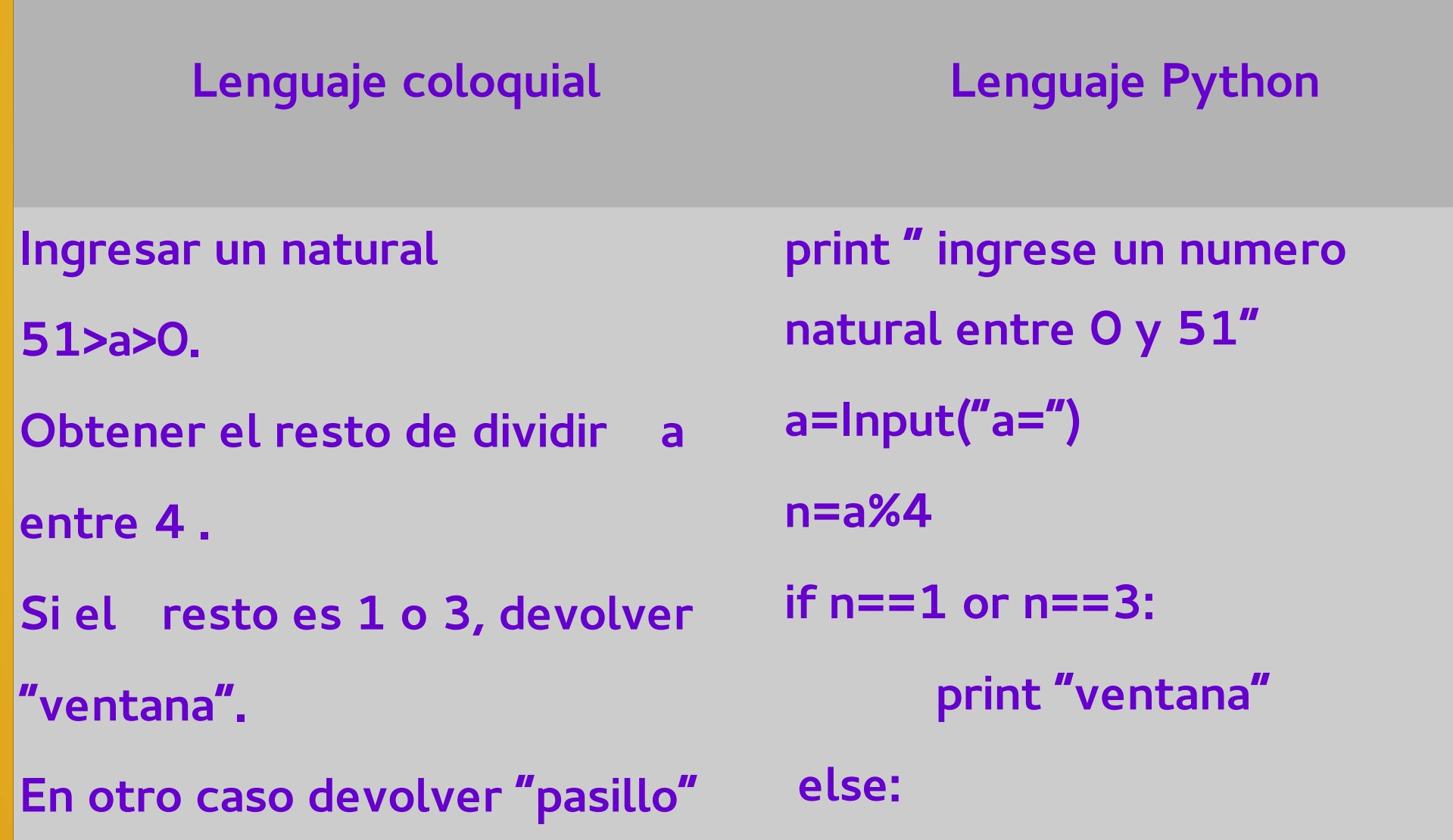

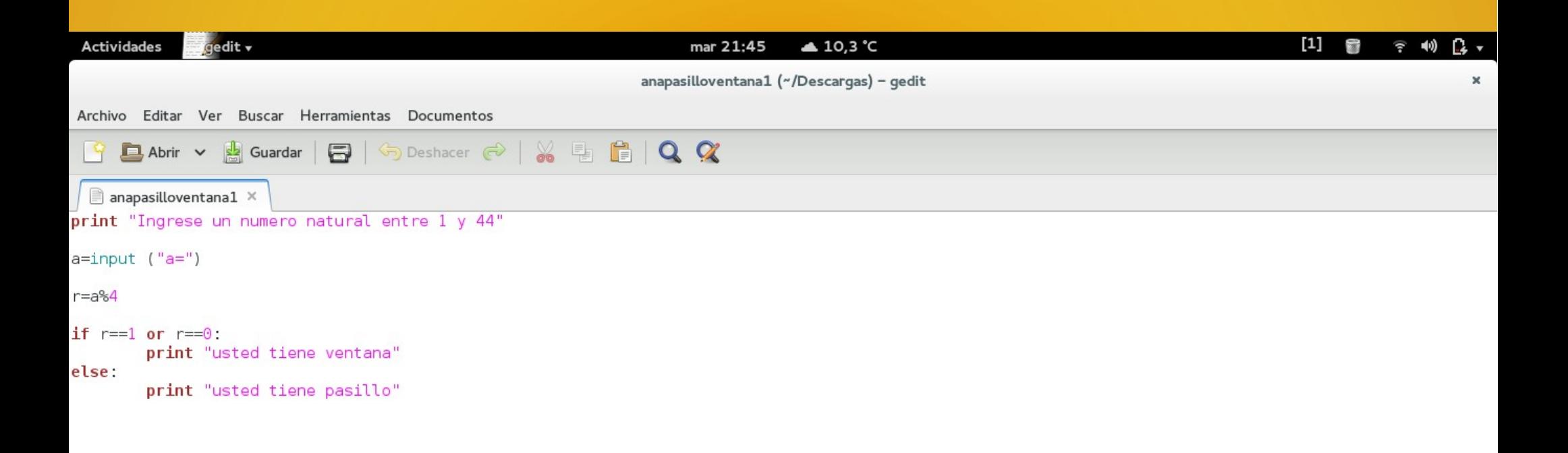

#### **Actividad 2:**

#### **Objetivo:**

**Los alumnos aplican la definición de divisor de un natural para idear un programa que: dado dos naturales indique si uno de ellos es divisor del otro o no.**

Elaborar un programa en Python que indique, dados dos números naturales si alguno de los dos es divisor del otro o no.

#### **Actividad 3:**

#### **Objetivo:**

**Trabajar el concepto de conjunto de divisores de un número natural y el concepto de lista en Python.**

Elaborar en lenguaje coloquial y luego en lenguaje Python un algoritmo que permita obtener el conjunto de los divisores de un número natural.

#### **Actividad 4:**

#### **Objetivo:**

**Trabajar el concepto de número primo a partir de un programa de Python**

Abrir el archivo p.py y realizar varios casos de lo que en él se solicita

Descubrir para qué números el programa devuelve "verdadero" y para qué números devuelve "falso"

¿qué concepto matemático se trabaja? definir ese concepto.

Verifica abriendo el archivo p.py con gedit que tu análisis es correcto.

#### **Actividad 5:**

#### **Objetivo :**

 **Elaborar un programa que dado un número natural, devuelve la lista de los números primos menores que él. Se utiliza un módulo con programas elaborados anteriormente y la función fliter de python.**

Escribe un programa que dado un número natural, devuelve la lista de los números primos menores o iguales que él**.**

#### **Actividad 6**

Marin Mersenne(1588-1648) fue un monje francés dedicado a la Filosofía, las Matemáticas, la Teología y la Música.

Existen números que llevan su nombre debido al estudio que realizó acerca de los mismos. Dichos números son los que tienen la siguiente forma:

Mersenne analizó cuáles de estos números son primos y cuales son compuestos hasta n=257.

Investiga con la ayuda de los programas que has creado, cuales de estos números son primos y cuáles no, recuerda que tu investigación va a estar limitada por la memoria de la computadora.

Encuentra los divisores primos de alguno de los números no primos que encontraste.

Describe cómo realizaste la investigación y como crees que pudo haberla realizado Mersenne.

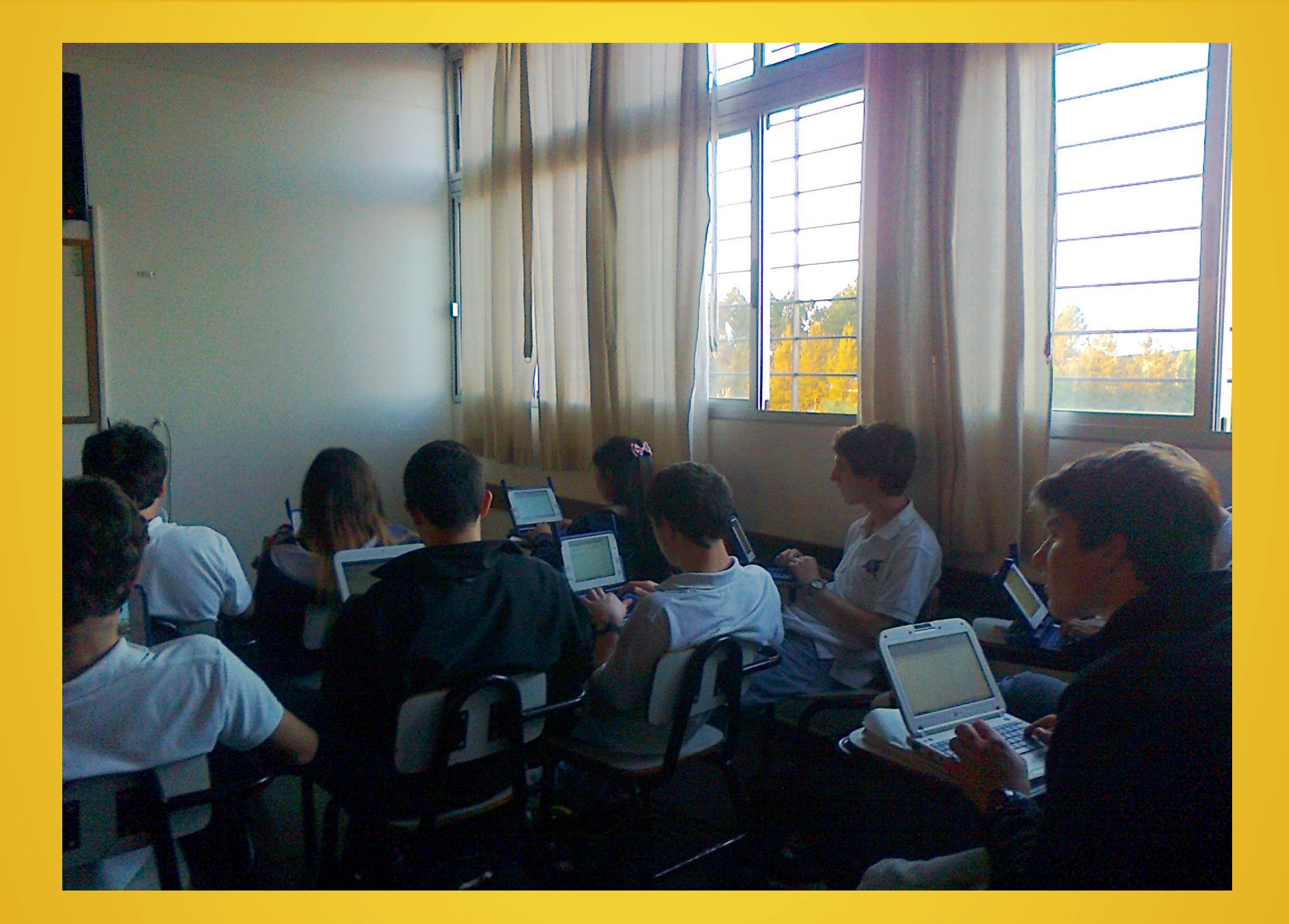

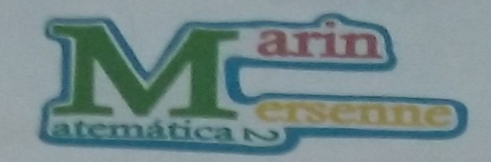

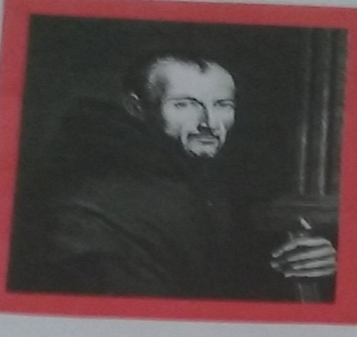

Marin Mersenne fue un matemático y teórico musical, nacido el 8 de septiembre de 1588 en Oizé, Francia

> Su padre deseaba que su hijo hiciera carrera en la iglesia. Sin embargo, Mersenne se dedicó a estudiar que era lo que le gustaba.

Desde el príncipio, los problemas matemáticos jugaron un papel importante en su vida.

Mersenne emperó a darse cuenta que era la ciencia lo que realmente le interesaba. Creía que las matemáticas eran la base de las ciencias y de Dios. también tenía un gran interés en la música y dedicó mucho tiempo a investigarla.

Fue el primero en enunciar la ley de la cuerda vibrante; su frecuencia es proporcional a la raiz cuadrada de la tensión e inversamente proporcional a la librigitud del diametro y a la raíz cuadrada del peso específico de la cuerda. También, influvó en la divulgación de las ideas de Galileo,

.<br>Dió la definición como el lugar geométrico de los puntos del plano a distancia.<br>In del centro de un círculo de radio a, que se enrolla en una llinea recta. Estableció sus propiedades incluyendo la igualdad de longitudes de la linea base y la longitud de la circunferencia.

Murió el 1 de septiembre de 1648 en Paris, con 60 años.

Hoy dia el nombre de Mersenne es recordado por los números primos de Mersenne. Trató de encontrar una fórmula para todos los primos, en su lugar encontro que ciertos primos eran de la forma 2<sup>2</sup> - 1 eran interesantes

Por ejemplo, si n = 2<sup>17</sup> - 1 es primo entonces necesariamente p lo es

En 1644. Mersenne afirmo que n es primo para p = 2, 3, 5, 7, 13, 17, 19, 31, 67, 127 y 257 pero que para los otros 44 primos menores que 257 salen números compuestos

S111317 1933 91 37 53 43

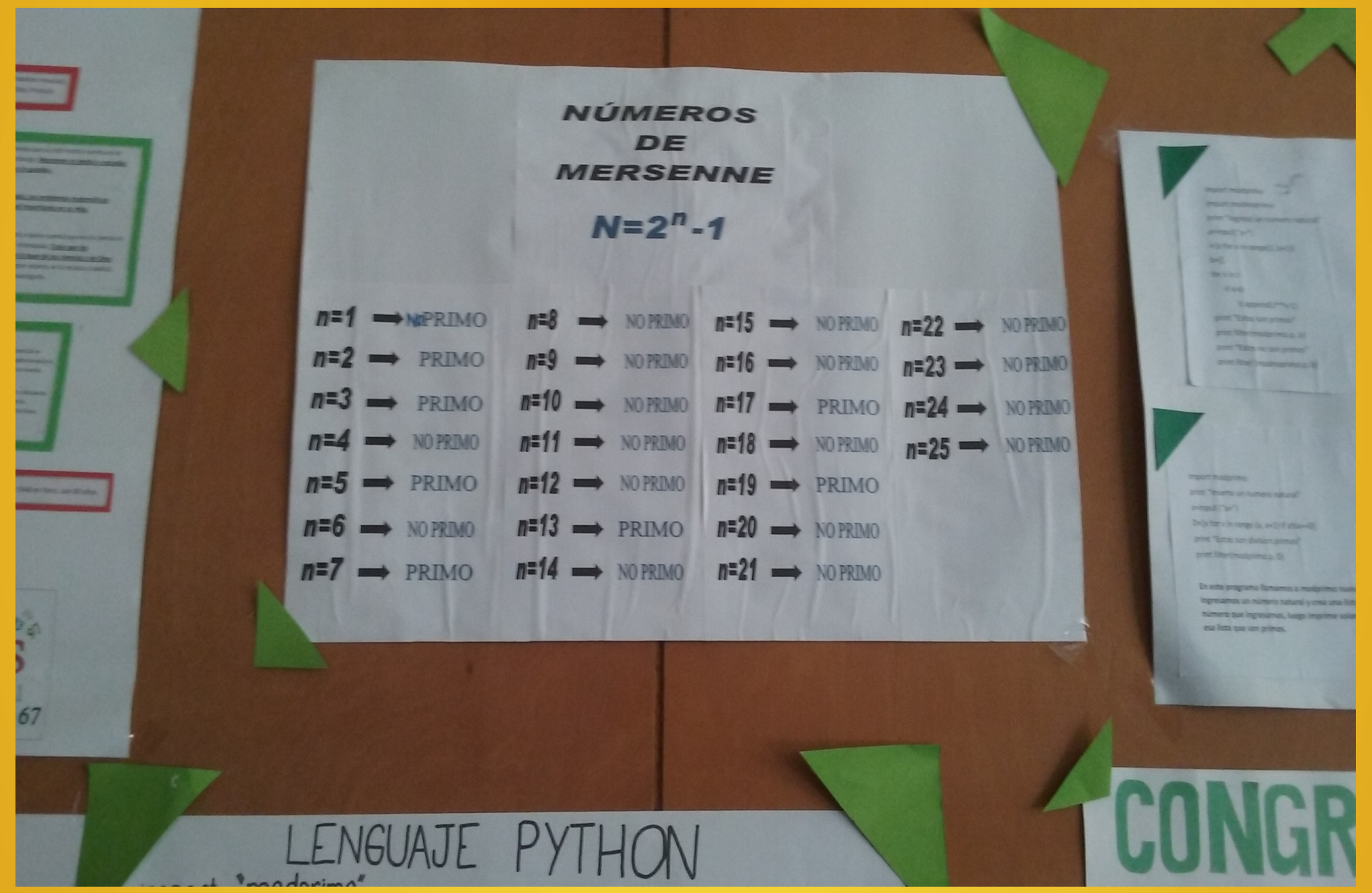

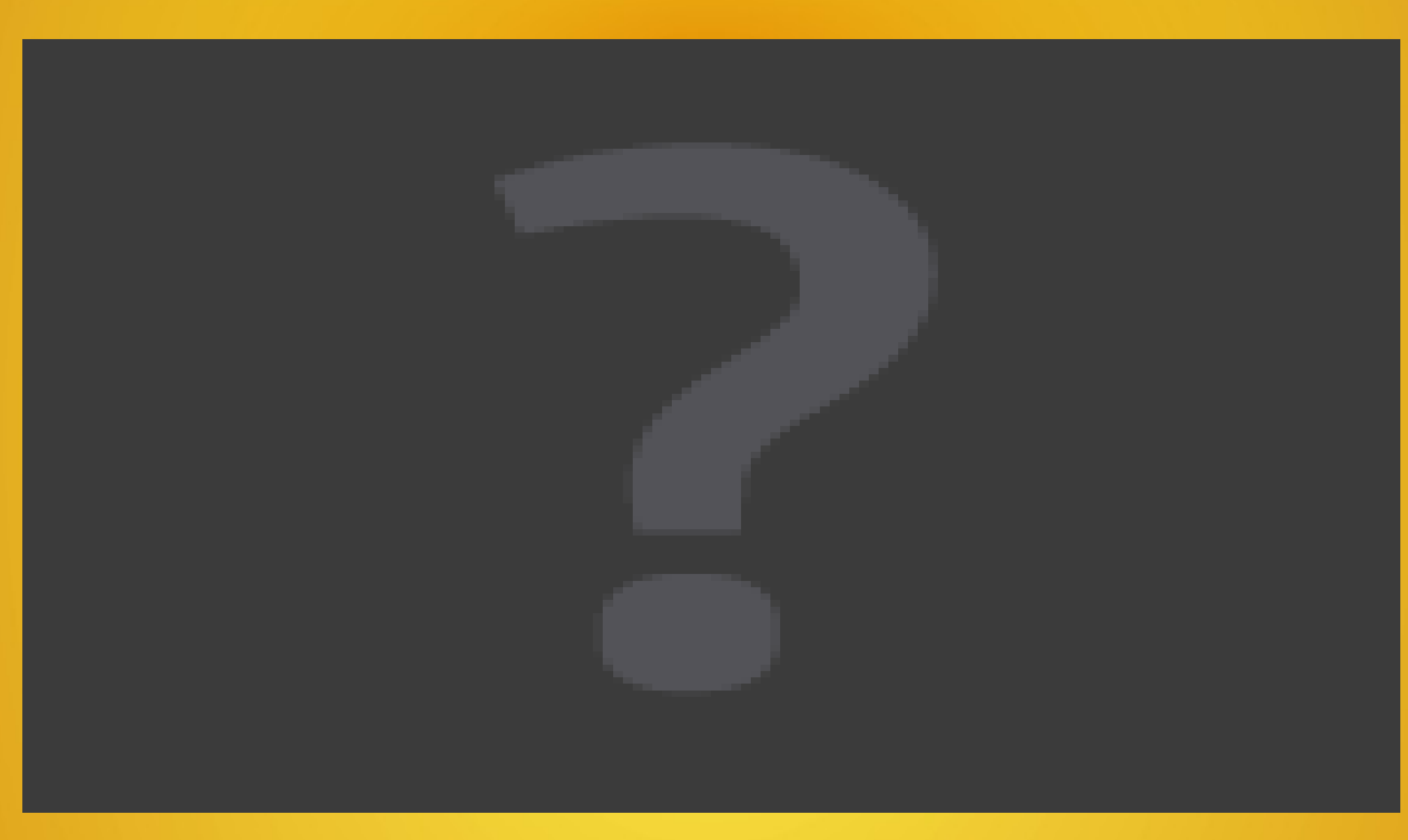

## La evaluación:

- 1. Evaluación de proceso.
- 2. Actividad final de investigación con creación de nuevos programas relativos al tema investigado.

#### **OBJETIVOS**

•**Incorporar nuevos conceptos sobre divisibilidad mediante una investigación propia.**

•**Sintetizar y aplicar los conceptos ya trabajados en el curso sobre el tema**  •**Dar un cierre propio a la unidad trabajada en clase.**

#### Pautas del trabajo:

#### **1) Seleccionar un tema de entre los siguientes:**

Congruencias,

Números primos: infinitud y fórmulas a lo largo de la historia.

Números perfectos y amigos.

Criterios de divisibilidad

**2) Elabora un informe que cuente con:**

Información sobre el tema

Información histórica del tema.

Por lo menos una definición de un concepto.

Un teorema con su demostración.

Un programa en lenguaje Python relacionado con el tema

Bibliografía utilizada.

**3)El trabajo es en equipos de hasta 4 integrantes**. La presentación del mismo podrá tener cualquier formato.

#### **Se tendrá en cuenta a la hora de la evaluación del mismo :**

Calidad de la información.

Originalidad de la producción.

Presentación de trabajo.

Elaboración en cuanto a las pautas dadas.

## Uno de los trabajos finales

# [http://salcornar.blogspot.com.uy/](http://salcornar.blogspot.com.uy/2015_10_01_archive.html)

#### **PROGRAMAS**

print "Ingrese un numero natural distinto de 0."

 $a=$  input (" $a=$ ")

 $b=$  input (" $b=$ ")

C=[x for x in range  $(1,a)$  if  $a\frac{1}{x}$  ==0]

```
D=[x for x in range (1,b) if b%x==0]
```
 $t= sum(C)$ 

 $r = sum(D)$ 

if  $r == a$  and  $t == b$ :

```
 print "Los numeros", a, "y", b,"son amigos."
```
else:

```
 print "Los numeros", a, "y", b, "no son amigos."
```
#es amigo o no

#ejemplo 220 y 284

## CONCLUSIONES

- Los grupos se mostraron muy interesados en las propuestas, motivados y comprometidos con las actividades.
- Todos los estudiantes trabajaron incluso aquellos que se encontraban desmotivados para el trabajo habitual de la clase. Algunos trabajaron en forma individual y otros en grupos de a dos, ya que no todos contaban con su computadora.
- Consideramos que la incorporación de la programación a la clase de matemática, permitió a los alumnos trabajar en la elaboración de algoritmos que se aplican a la programación y visualizar que la precisión en la secuencia es fundamental para lograr el objetivo propuesto.